## **TD n° 8 de l'UE INF f1**

## **Exercice 1 (examen janvier 2018, 3 points, environ 15 minutes)**

Dans le tri par insertion, les éléments sont considérés les uns après les autres et insérés à leur place dans la partie déjà traitée du tableau, en décalant successivement les éléments pour faire de la place au nouveau.

a) Dans l'exemple ci-contre, on a déjà traité les 5

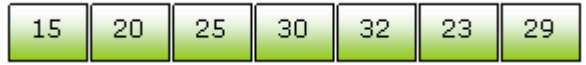

premières cases du tableau. Il en reste 2. Donner l'état du tableau après le traitement de la 6<sup>e</sup> case du tableau. Combien de décalages ont été nécessaires ?

b) Si le tableau contient au départ N éléments déjà triés, combien de décalages devra-t-on faire pour trier complètement le tableau ?

c) Si le tableau contient N éléments déjà triés mais dans l'ordre inverse, combien de décalages devra-ton faire pour trier complètement le tableau ?

## **Exercice 2**

On suppose que 100.000 mots sont stockés dans le fichier "dico.txt", un par ligne. Écrire un programme qui écrit dans le fichier "dico6.txt" tous les mots de 6 lettres.

## **Exercice 3**

}

On dispose d'un tableau de 1000 flottants positifs rempli partiellement de N valeurs dans les cases 0 à N-1. La case N contient la valeur -1 pour indiquer la fin des valeurs utiles. Par exemple :

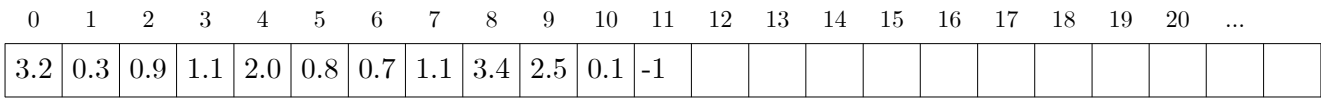

a) Ecrire l'action sauvegarde qui, étant donné un tel tableau et une chaîne représentant un nom de fichier, écrit les flottants dans le fichier (un flottant par ligne).

b) Ecrire l'action inverse (remplitTab) qui copie le contenu d'un fichier dans un tableau vide passé en paramètre. Voici un exemple de programme principal qui appelle les deux actions : public static void main(String[] args) throws IOException {

```
float[] tab= {4.2f, 6, 1.1f, 7, 2, 5.4f, 8.1f, 9.9f, 2,-1};
 // on sauvegarde le tableau dans un fichier
 save(tab,"save.txt");
 // on fait l'inverse : on remplit un tableau depuis le fichier
 float[] tab2 = new float[50];
 remplitTab("save.txt",tab2);
 // affichage du tableau
 int i=0;
 while (tab2[i] != -1) {
      System.out.print(tab2[i]+" ");
      i++;
 }
 System.out.println();
}
```